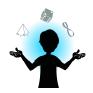

## Activity

### - Fractals -

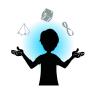

### **Educational Goals**

- Introduce fractals
- Develop the mathematical culture
- Observe the presence of mathematics in nature
- ❖ Have a broader conception of what mathematics, shapes and figures are

## **Key Features of the Targeted Competency**

- To mobilize and apply concepts and processes appropriate to the situation (C2)
- ❖ To define the elements of the mathematical situation (C2)

## **Concepts Used**

- Describing and classifying triangles
- Building figures
- Comparing figures
- Measuring lengths
- Identifying a midpoint

## **Materials**

- Images of fractals and of a Cymbiola innexa (see appendixes)
- "Sierpinski Triangle" Geogebra document (available on the Internet via this link: )
- Sheets of paper
- Pencils
- Ruler
- Protractor

### **Targeted Academic Levels**

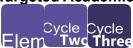

### **Targeted Competency**

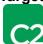

### Mathematical Fields Concerned

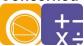

# Suggested Teaching Formulas

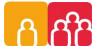

# **Time Required**Approximately 30 minutes

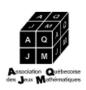

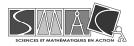

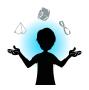

## **Suggested Process**

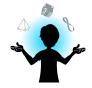

### Step 1: Introduction (10 minutes)

A fractal is a figure made of a pattern that infinitely repeats itself when enlarging the image. We call this property self-similarity. Images representing examples of fractals are provided in the appendix of this sheet.

Show the students the presence of fractals in nature by using the images suggested, paying close attention to the shapes that repeat themselves in the images.

### Step 2: Making a Sierpinski triangle (15 minutes)

The Sierpinski triangle is a well-known fractal. To build it, start with an equiangular triangle. Find the midpoint of each side of the triangle and link these three points together to form 4 new triangles that divide the first one. The middle triangle will point down while the other three will point up. We consider that we are removing the middle triangle (on the representations, we are colouring it). For the other three, repeat the same procedure used for the big triangle, that is linking together the midpoints of the three sides to form a triangle that points down, and then "remove" it. We keep doing this until we are not able to draw triangles small enough anymore. In the real fractal, the procedure is repeated infinitely.

The "Sierpinski Triangle" Geogebra document shows you the first steps. Use the cursor<sup>1</sup> to go from one step to the other.

#### Step 3: Integration (5 minutes)

We mentioned earlier that fractals were surprisingly present in nature. An example of it is a mollusc which has a shell with particular patterns that remind the patterns of the Sierpinski triangle. That mollusc is a Cymbiola innexa (see the image in the appendix).

So far, we only talked about "two-dimensional" fractals.<sup>2</sup> "Three-dimensional" fractals also exist. An example that is provided in the appendix is the Sierpinski tetrahedron (built in a very similar way than the Sierpinski triangle).

### Short on Time?

Simply present the images representing examples of fractals and the Geogebra document while explaining what a fractal is.

<sup>&</sup>lt;sup>1</sup> The cursor is at the bottom of the Geogebra page. It is a dot that we can move along a line. By moving this dot, we change the value of "a" and it makes the construction evolve.

<sup>&</sup>lt;sup>2</sup> In reality, fractals cannot be expressed in integer dimensions. However, here, we commonly use the expression "two dimensional" to refer to what lies on a plane and the expression "three dimensional" for what lies in a space.

## APPENDIXES

## **Theoretical Fractals**

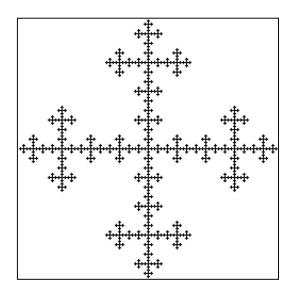

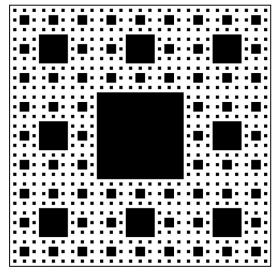

## Fractals in Nature

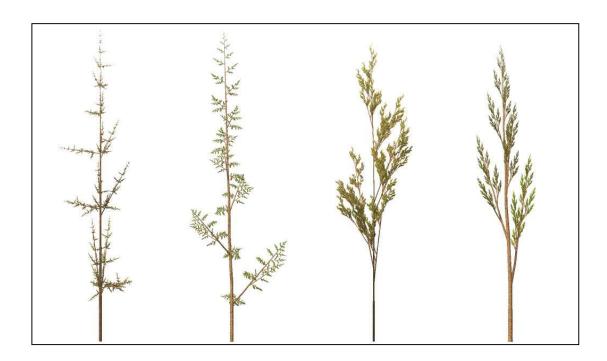

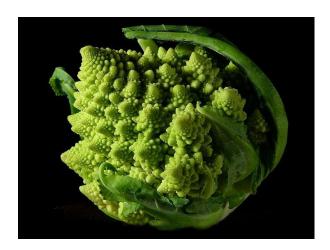

"3D" Fractals (Sierpinski Tetrahedron)

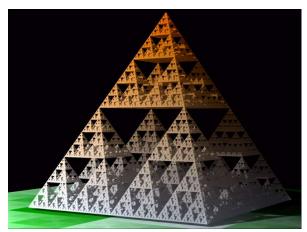

The Cymbiola innexa

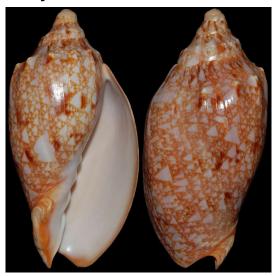

Credit: Simon's specimen Shells ltd.